## Schedule A-01

## Wisconsin Single Sales Factor Apportionment Data for Nonspecialized Industries

File with Wisconsin Form 1NPR, 2, 3, 4, 4T, 5S, or 6

2020

Wisconsin Department of Revenue

Name

Read instructions before filling in this schedule

| Identifying Number |
|--------------------|
|                    |

## Round Amount to Nearest Dollar Wisconsin **Total Company** Sales of tangible personal property delivered or shipped to Wisconsin purchasers: .00 .00 Sales of tangible personal property shipped from Wisconsin to: .00 a The federal government within Wisconsin . . . . . . . . . 2a **b** The federal government in a state where the .00 taxpayer would not be taxable under P.L. 86-272. . . . . . . **2b** c Purchasers in a state where the taxpayer would not be .00 .00 Total sales of tangible personal property (for Wisconsin column, .00 .00 add lines 1a through 3)..... 4 Gross receipts from the use of computer software if the .00 purchaser or licensee used the software in Wisconsin..... 5 .00 Gross receipts from services provided to a purchaser who .00 .00 Total gross receipts from services. Other apportionable gross receipts: .00 .00 Sales, leases, rentals or licensing of real property . . . . . 9a .00 .00 **b** Sales of intangible property . . . . . . . . . . . . . . . . . 9b .00 .00 c Royalties, licensing, or allowing the use of intangible property 9c \_\_\_ .00 .00 **d** Other apportionable gross receipts not identified above . . **9d** .00 .00 e Total (for both columns add lines 9a through 9d) . . . . . . . 9e For Wisconsin column, add lines 4, 5, 7, and 9e. .00 .00 For Total Company column, add lines 4, 6, 8, and 9e. . . . . 10 Separate return filers and pass-through entities: Divide Wisconsin column, line 10 by Total Company Column, line 10 and multiply by 100. This is the Wisconsin apportionment percentage

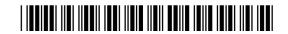

|                         |                                                                                                    |           |    |             | -   |
|-------------------------|----------------------------------------------------------------------------------------------------|-----------|----|-------------|-----|
| Combined return filers: |                                                                                                    | Wisconsin |    | Total Compa | ny  |
| 12                      | Enter sales included above, that are intercompany sales between combined group members 12                                                                                      | .00       | 12 |             | .00 |
| 13                      | Enter sales included above, that are <b>not</b> included in the computation of combined unitary income                                                                         | .00       | 13 |             | .00 |
| 14                      | Add lines 12 and 13 for each column                                                                                                    | .00       | 14 |             | .00 |
| 15                      | Subtract line 14 from line 10 for each column                                                                                                    | .00       | 15 |             | .00 |
| 16                      | Enter intercompany sales previously excluded from the sales factor due to the deferral of income, if the deferred income is included in combined unitary income on this return | .00.      | 16 |             | .00 |
| 17                      | Add lines 15 and 16 for each column. Enter Wisconsin column amount on Form 6, Part III, line 1a. Total Company column amount on Form 6, Part III, line 1b                      | .00.      | 17 |             | .00 |

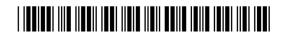